Metro Systems Corporation Public Company Limited

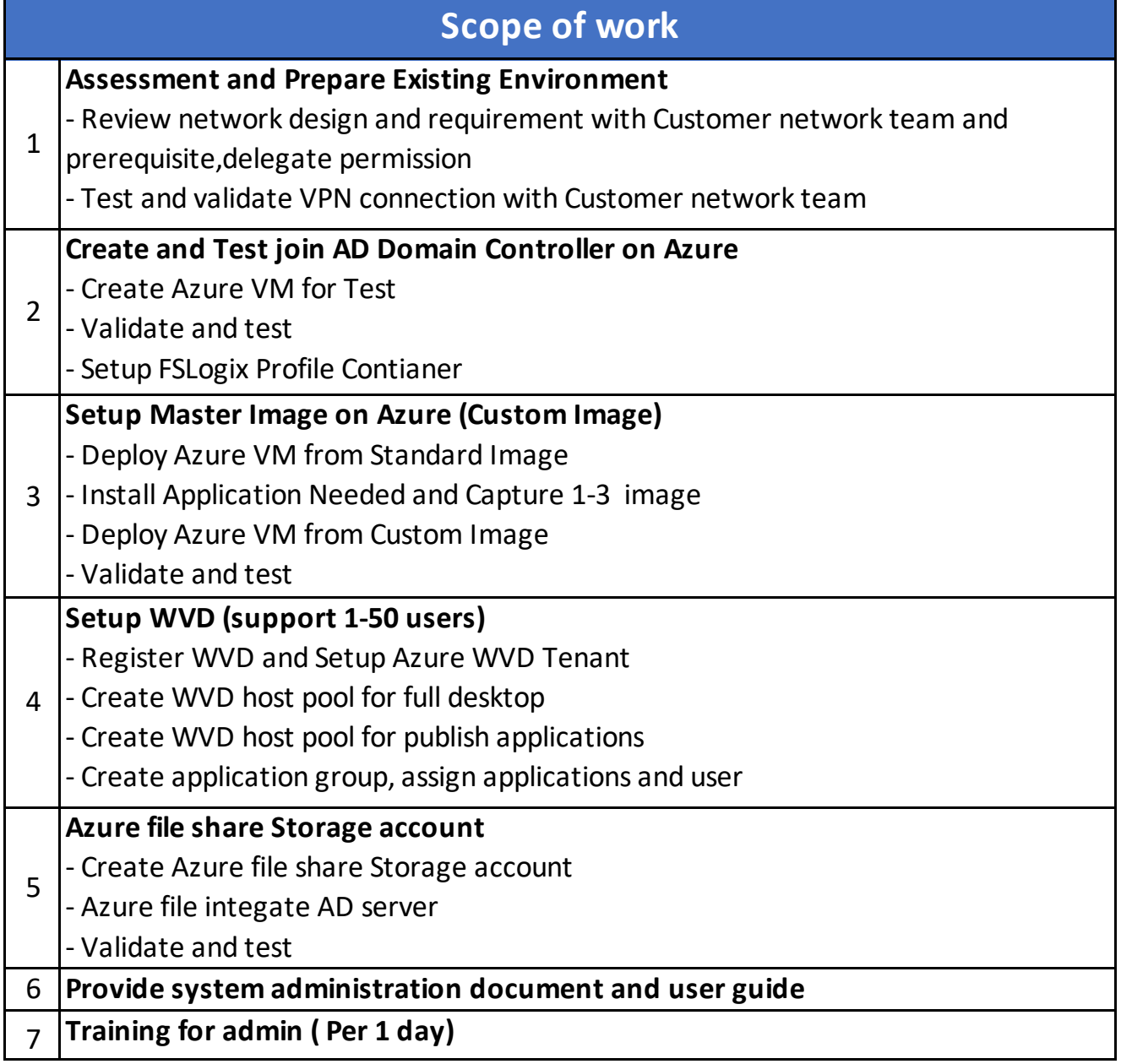